△ 電話帳などのデータを移し替える

ここでは microSDカードを使用した方法を紹介します。 電話帳データのお預かりセンターへの保存方法は ご利用ガイドブック spモード編をご覧ください。

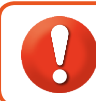

電話帳などのデータを保存したmicroSDカードを使用します。 microSDカードに電話帳などのデータを保存する方法については、今までお使いの端末の取扱説明 |書をご覧ください。<br>※ microSDXCカードは、SDXC規格非対応の機器には差し込まないでください。 microSDXC | カードに保存されているデータが破損することがあります。

※ microSDXCカードは、SDXC規格非対応の機器には差し込まないでください。 microSDXC

## 電話帳を移し替える

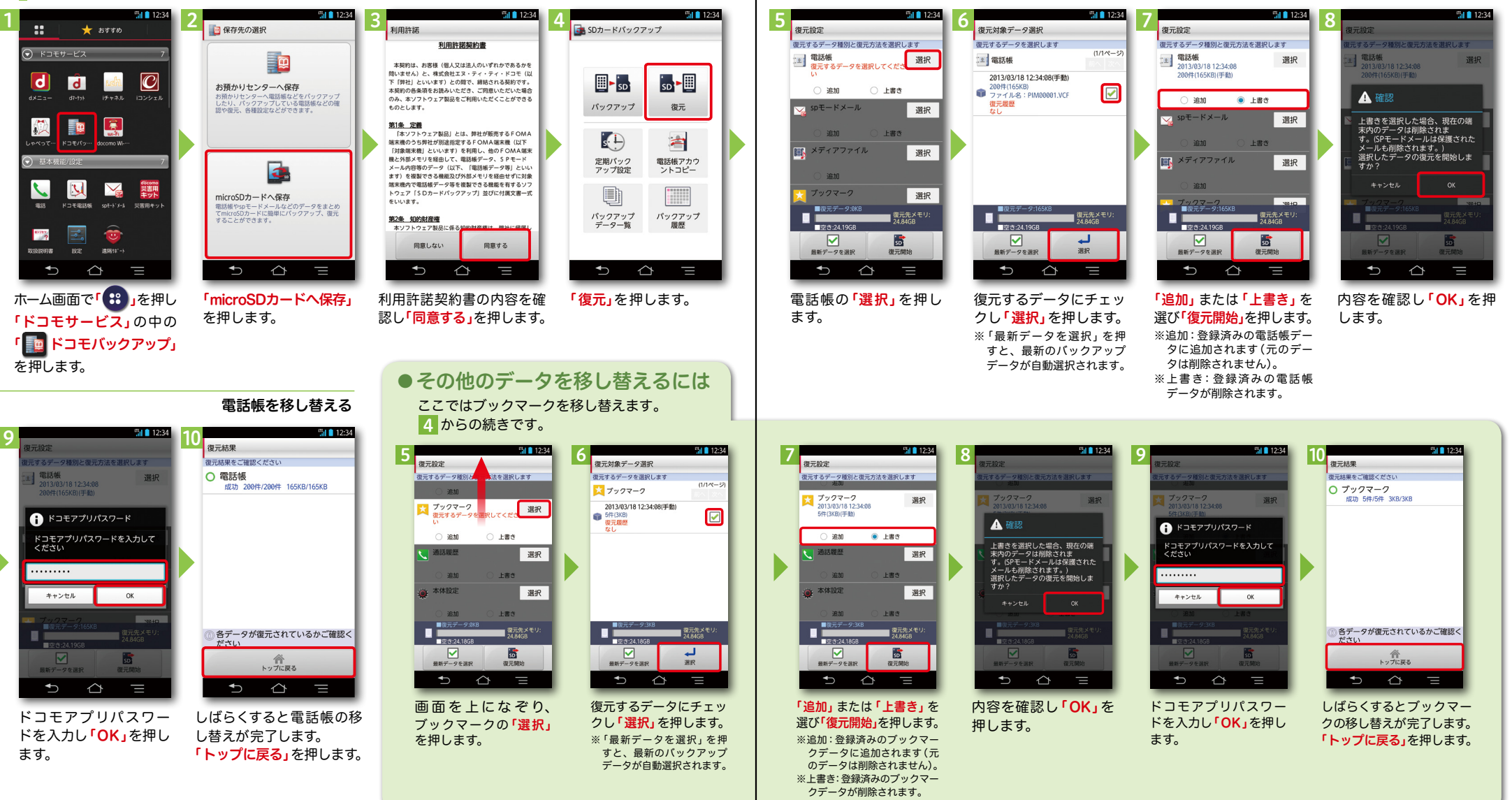